Федеральное государственное образовательное бюджетное учреждение высшего образования «Финансовый университет при Правительстве Российской Федерации» (Финансовый университет) Колледж информатики и программирования

### СОГЛАСОВАНО

#### **УТВЕРЖДАЮ**

АО «Информационная внедренческая компания»

Заместитель директора по учебной работе

руководитель департамента информационных

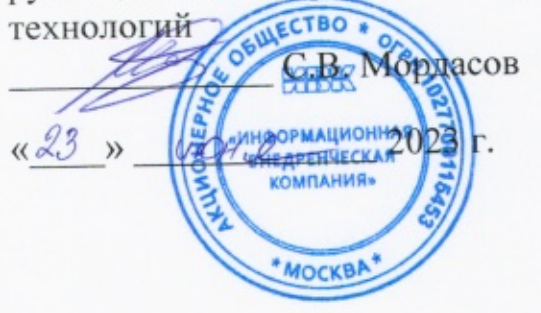

4 Н.Ю. Долгова

« 26 » und 2023 г.

# РАБОЧАЯ ПРОГРАММА ПРОФЕССИОНАЛЬНОГО МОДУЛЯ

### ПМ.04 СОПРОВОЖДЕНИЕ И ОБСЛУЖИВАНИЕ ПРОГРАММНОГО ОБЕСПЕЧЕНИЯ КОМППЬЮТЕРНЫХ СИСТЕМ

09.02.07 Информационные системы и программирование

Москва 2023 г.

программа учебный дисциплины разработана на основе Рабочая стандарта среднего образовательного федерального государственного профессионального образования (далее - ФГОС СПО) по специальности 09.02.07 Информационные системы и программирование (код и наименование специальности)

Разработчики:

Жуков К.П., преподаватель Колледжа информатики и программирования (ФИО, ученая степень, звание, должность)

рассмотрена  $\overline{M}$ профессионального модуля программа Рабочая рекомендована к утверждению на заседании предметной (цикловой) комиссии информационных систем и программирования

Протокол от « 11 » лае 2023 г. № 9

Председатель предметной (цикловой)

комиссии

 $Mersch$  H.T. THTOB

 $(no\partial nucb)$ 

#### 1. Общая характеристика рабочей программы профессионального модуля

1.1. Цель и планируемые результаты освоения профессионального модуля

В результате изучения профессионального модуля студент должен освоить основной вид деятельности Сопровождение и обслуживание программного обеспечения компьютерных систем и соответствующие ему общие и профессиональные компетенции:

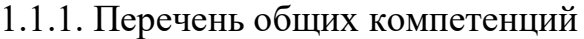

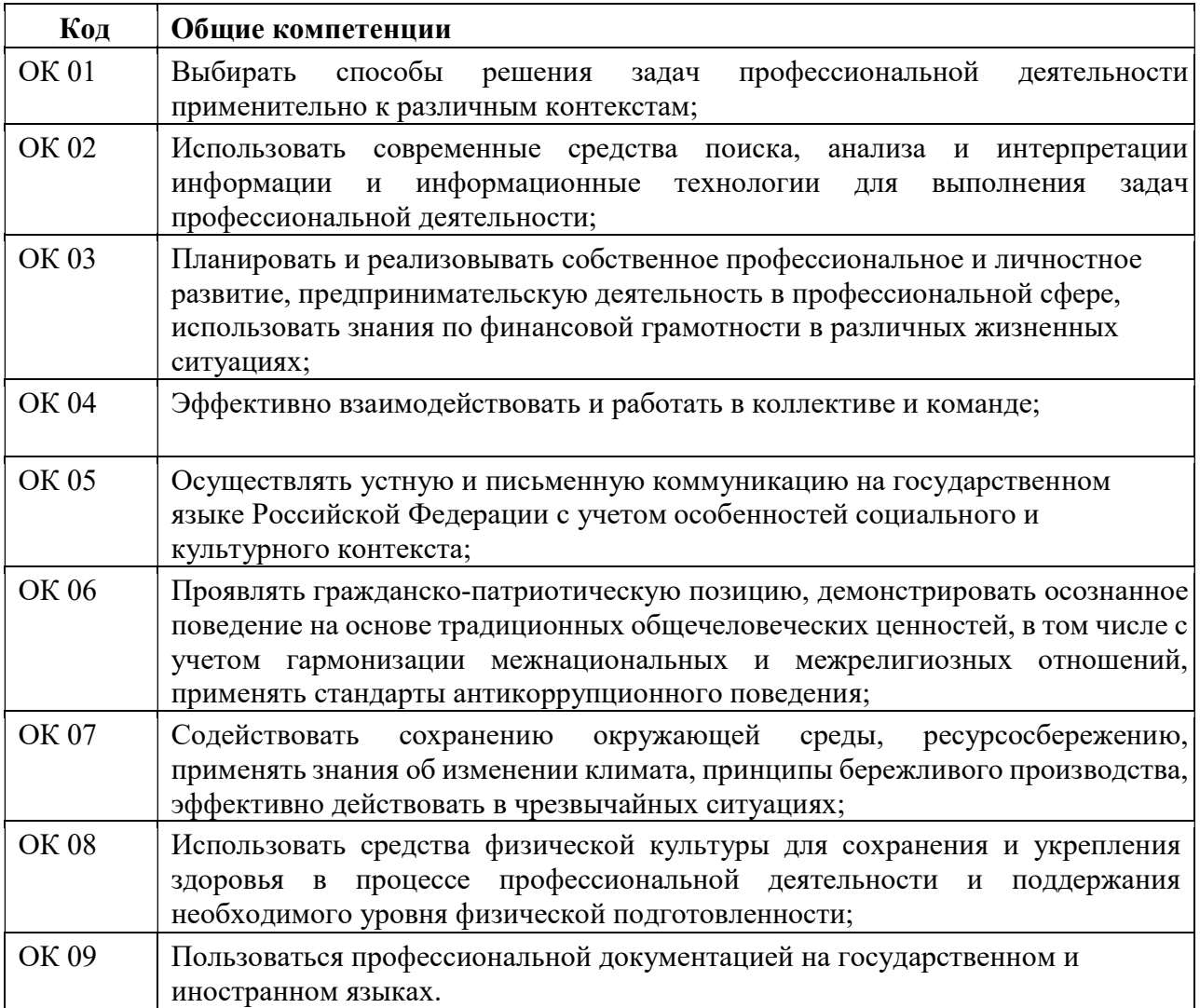

### 1.1.2. Перечень профессиональных компетенций

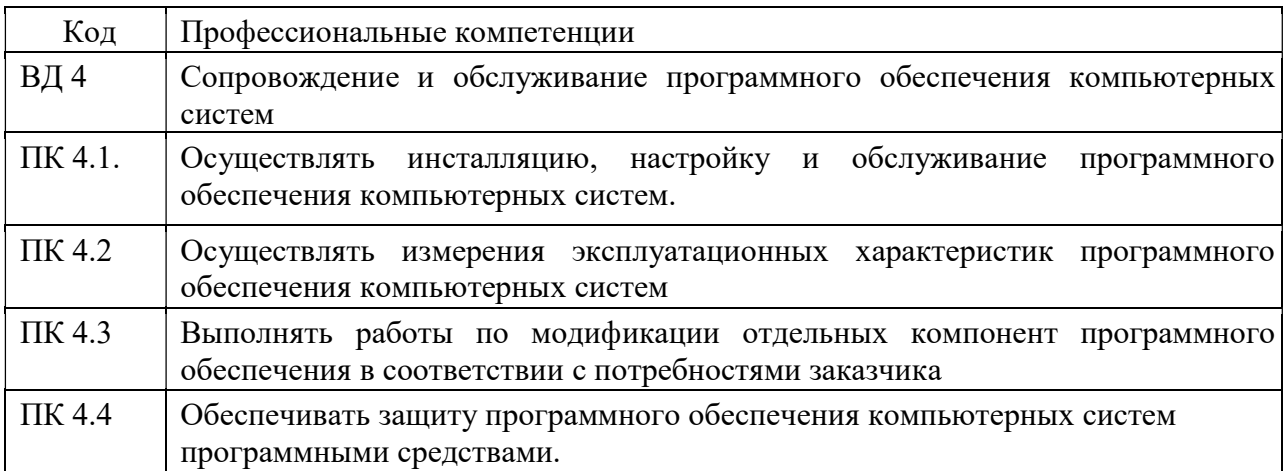

### 1.1.3. В результате освоения профессионального модуля студент

должен:

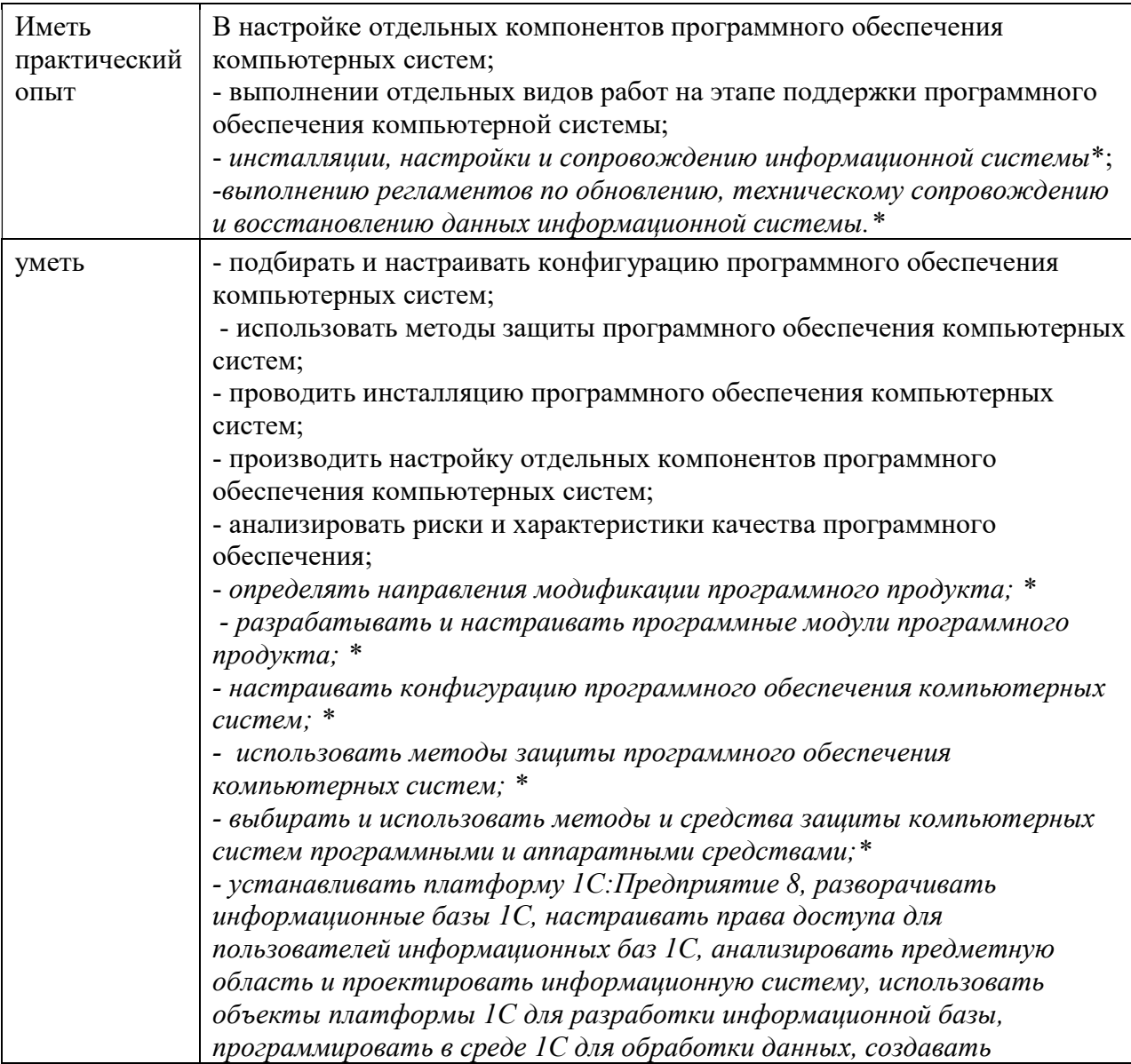

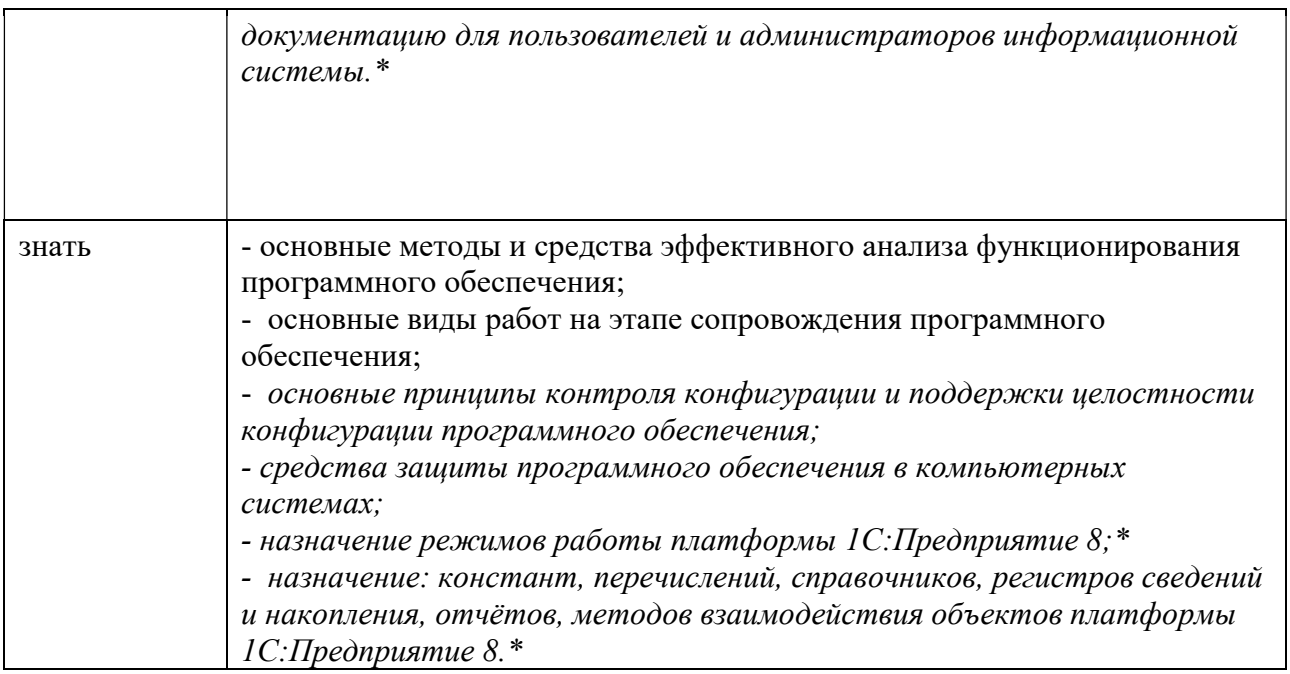

\*вариативная часть

1.2. Количество часов, отводимое на освоение профессионального модуля

Всего часов 488, в том числе в форме практической подготовки 330 час.

Из них на освоение МДК 224 час.

в том числе самостоятельная работа  $8$  час.

Практики, в том числе учебная 108 час.

производственная (по профилю специальности) 144 час.

Экзамен по модулю 12 часов.

# 2. Структура и содержание профессионального модуля

# 2.1. Структура профессионального модуля

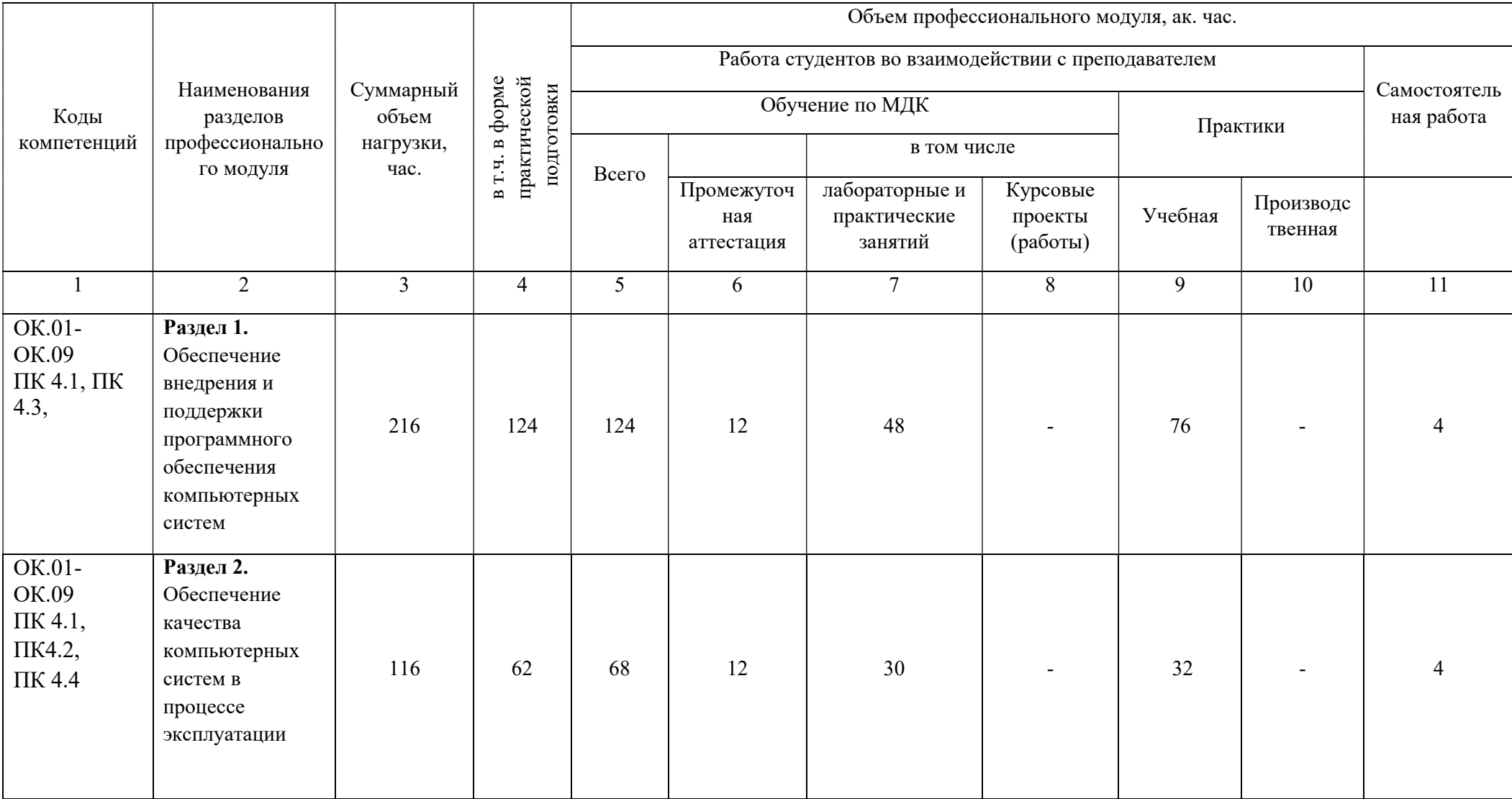

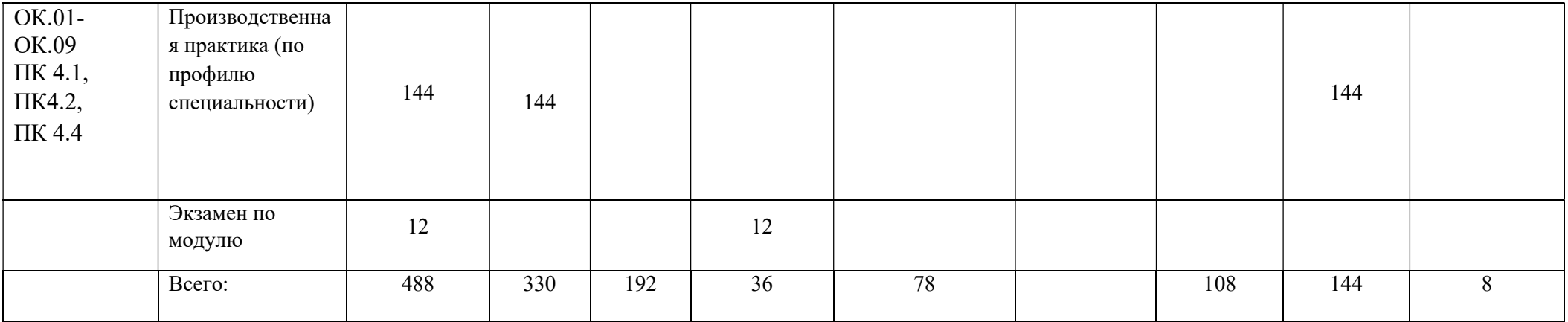

# 2.2. Тематический план и содержание профессионального модуля

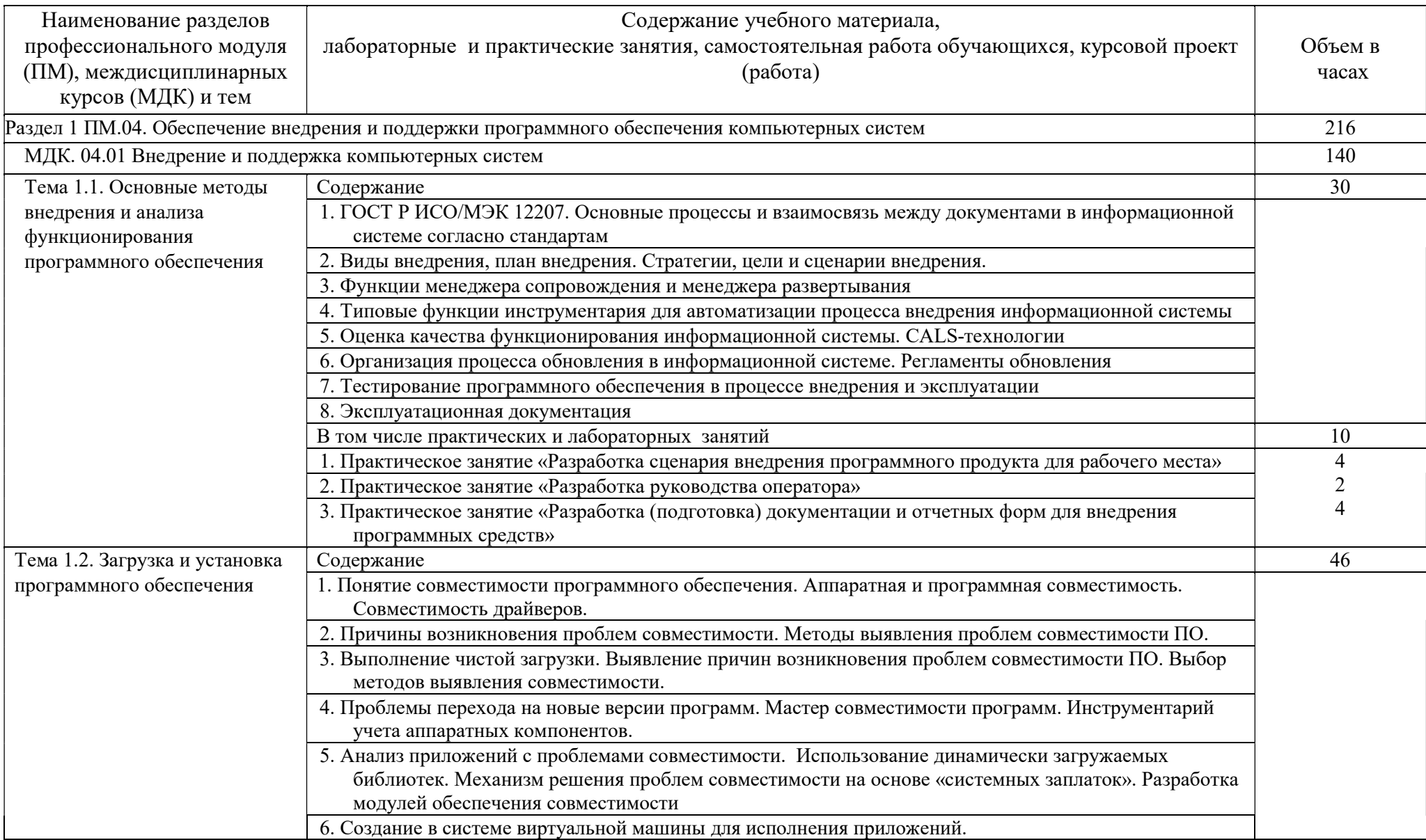

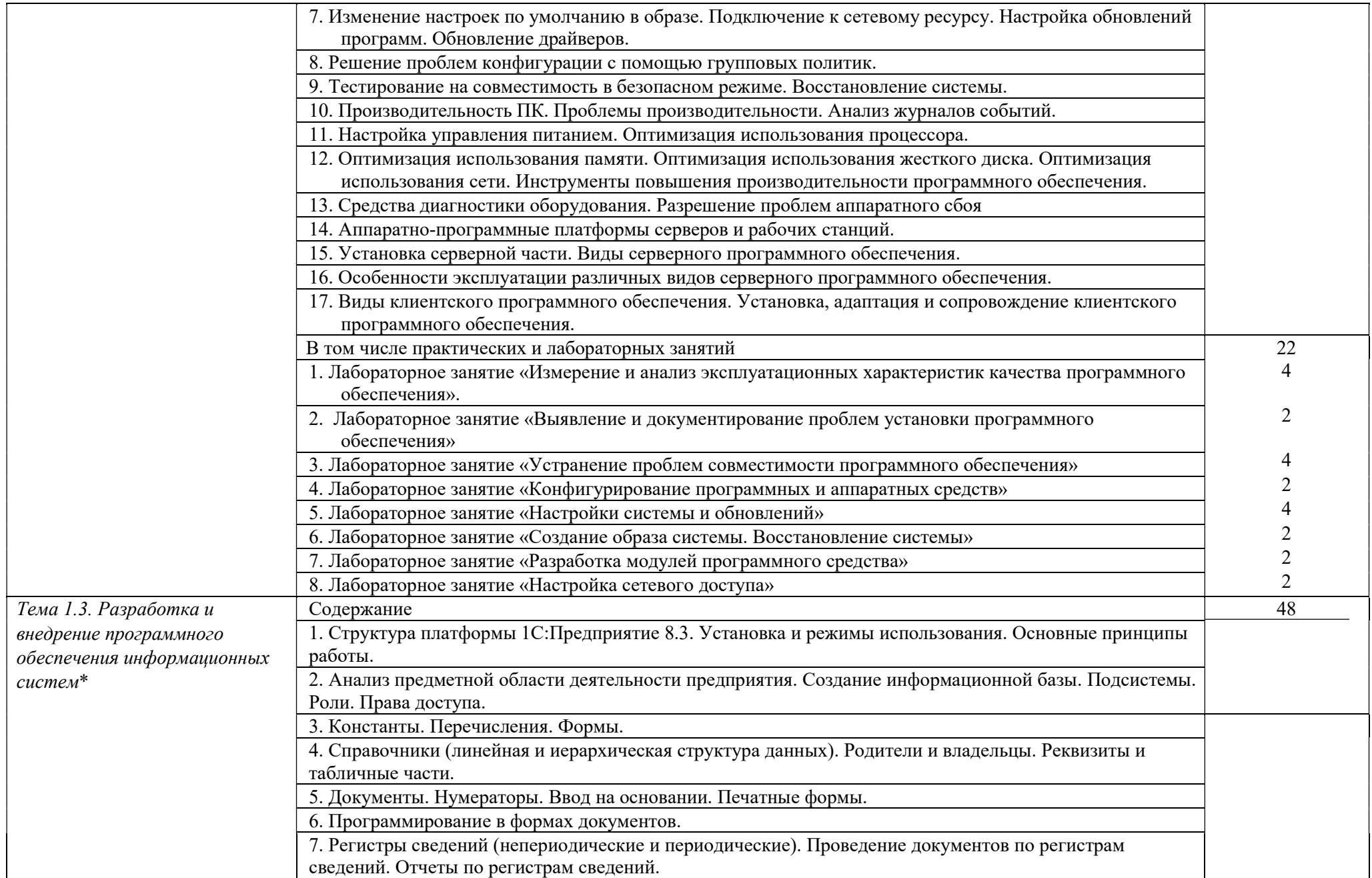

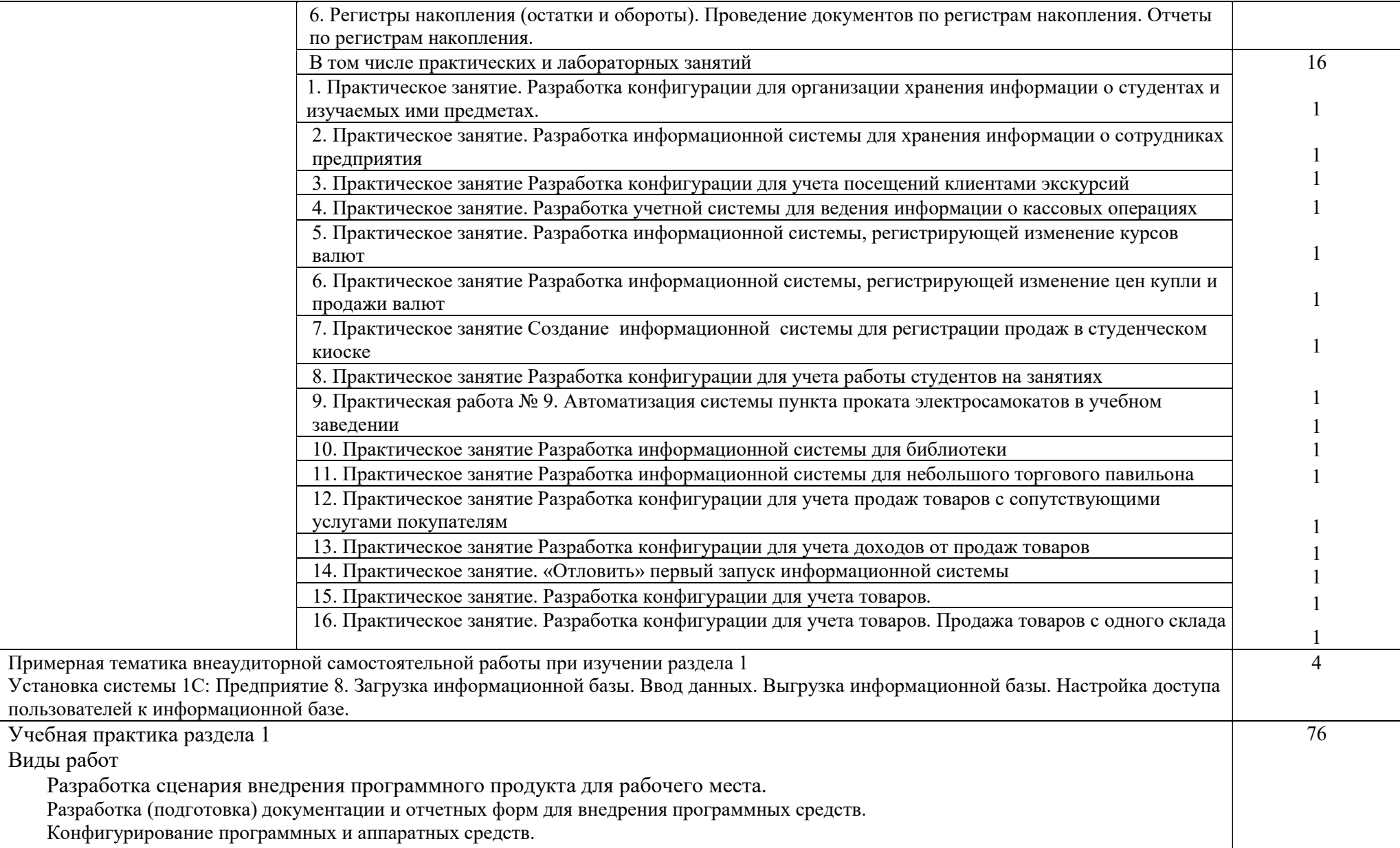

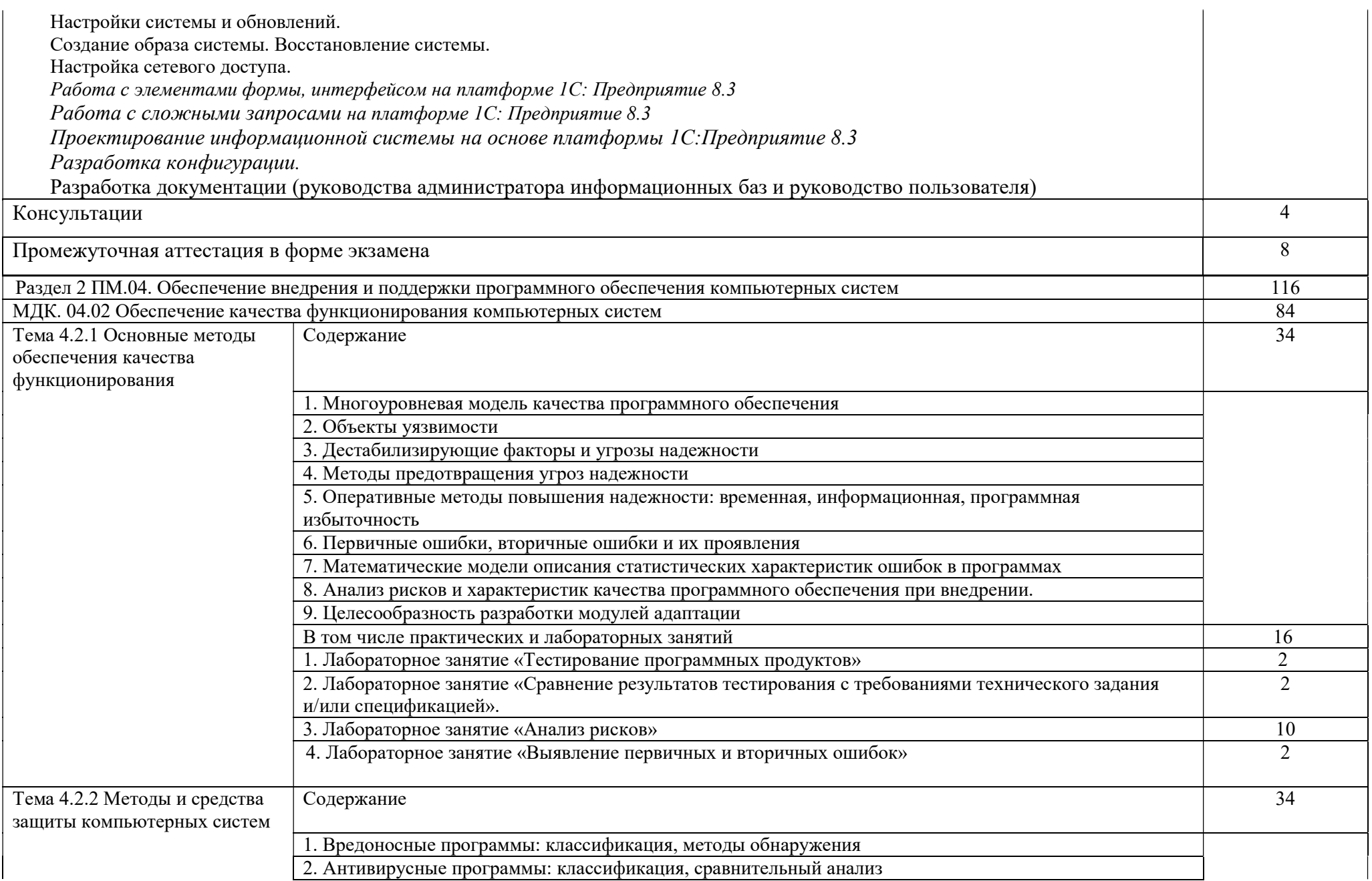

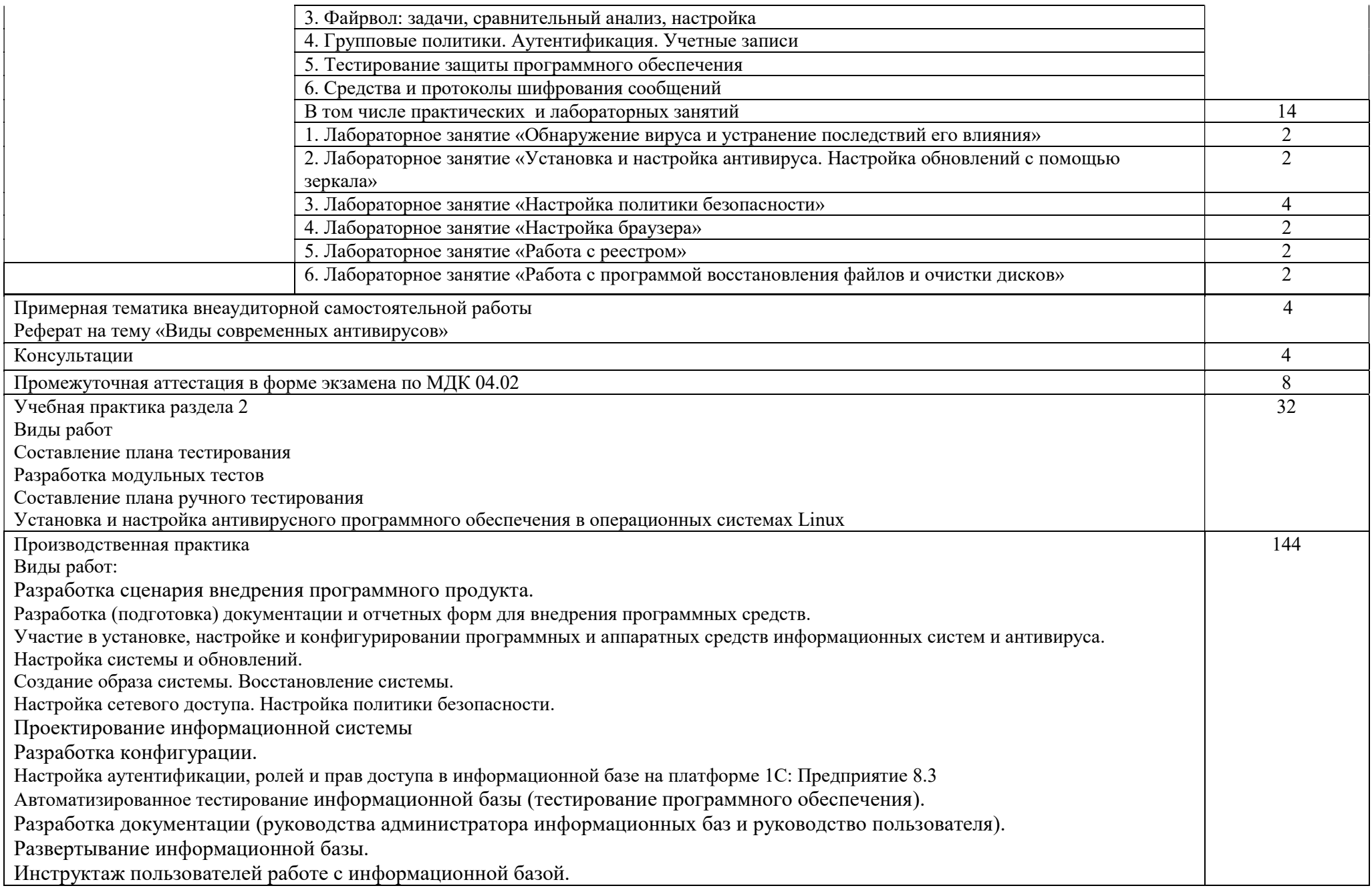

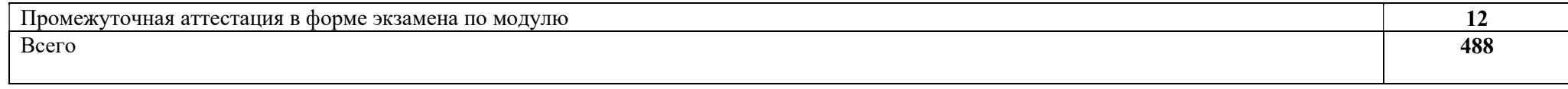

3. Условия реализации рабочей программы профессионального модуля

3.1. Для реализации программы профессионального модуля предусмотрены следующие специальные помещения: Лаборатория вычислительной техники, архитектуры персонального компьютера и периферийных устройств

3.2. Информационное обеспечение реализации программы

Основные печатные и электронные издания:

1.Федорова, Г. Н. Разработка, внедрение и адаптация программного обеспечения отраслевой направленности: учебное пособие / Г.Н. Федорова. — Москва: КУРС: ИНФРА-М, 2022. — 336 с. — (Среднее профессиональное образование). - ISBN 978-5-906818-41-6. - Текст: электронный. - URL: https://znanium.com/catalog/product/

2.Электронно-библиотечная система издательства «ЮРАЙТ» https://www.biblio-online.ru/ 3.Электронно-библиотечная система издательства «Лань» https://e.lanbook.com/

4.Деловая онлайн-библиотека Alpina Digital http://lib.alpinadigital.ru/

5.Научная электронная библиотека eLibrary.ru http://elibrary.ru

Дополнительные источники

1.Гвоздева, В. А. Основы построения автоматизированных информационных систем: учебник / В.А. Гвоздева, И.Ю. Лаврентьева. — Москва: ФОРУМ: ИНФРА-М, 2022. — 318 с. — (Среднее профессиональное образование). - ISBN 978-5-8199-0705-4. - Текст: электронный. - URL: https://znanium.com/catalog/product/

### Стандарты и ГОСты

ГОСТ Р ИСО/МЭК 25051-2017 Информационные технологии (ИТ). Системная и программная инженерия. Требования и оценка качества систем и программного обеспечения (SQuaRE). Требования к качеству готового к использованию программного продукта (RUSP) и инструкции по тестированию

ИИЕЕ 1517-1999 (R2004), Стандарт ИИЕЕ по информационной технологии - Процессы жизненного цикла программного обеспечения-Процессы повторного использования

# 4. Контроль и оценка результатов освоения профессионального модуля

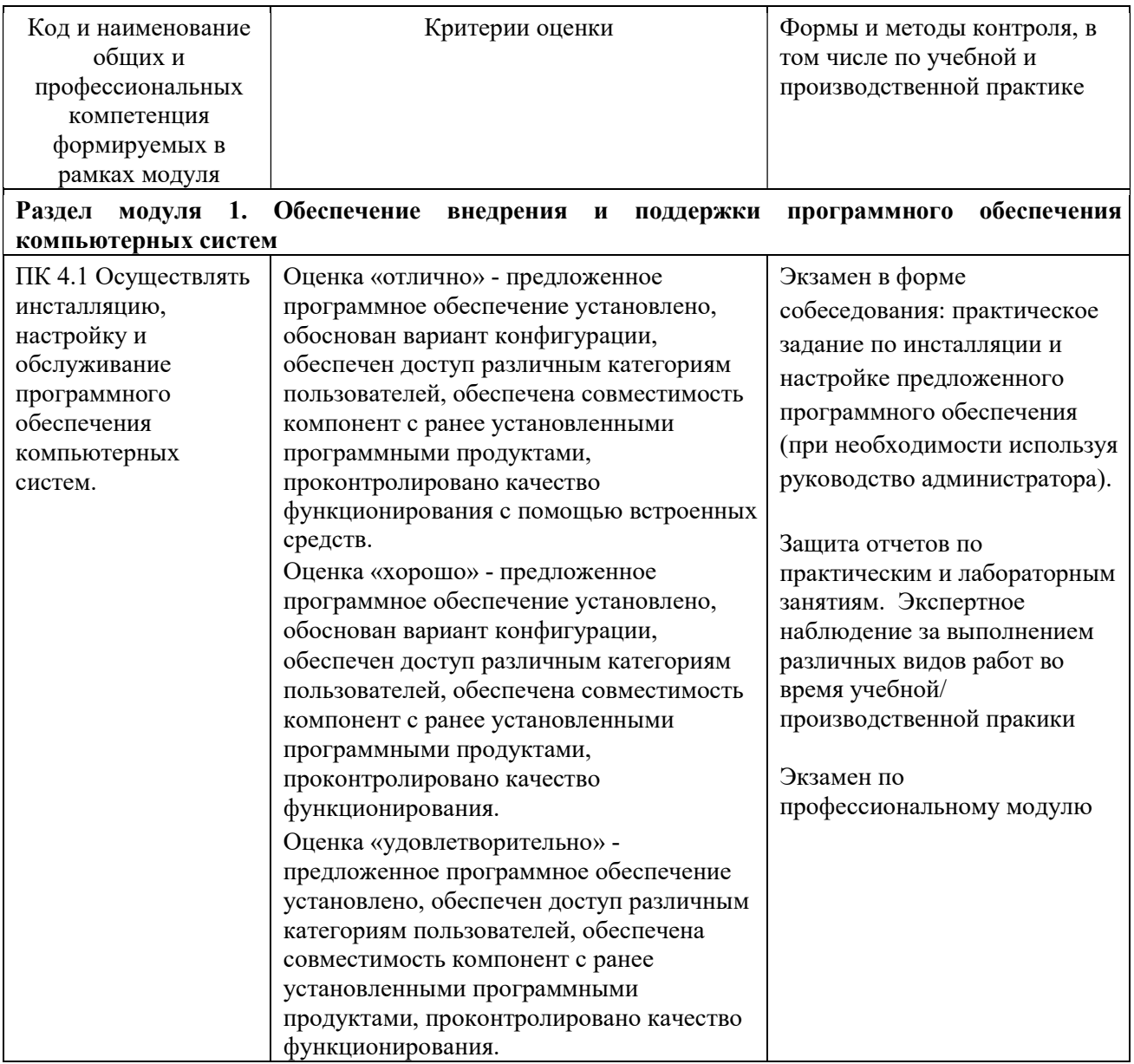

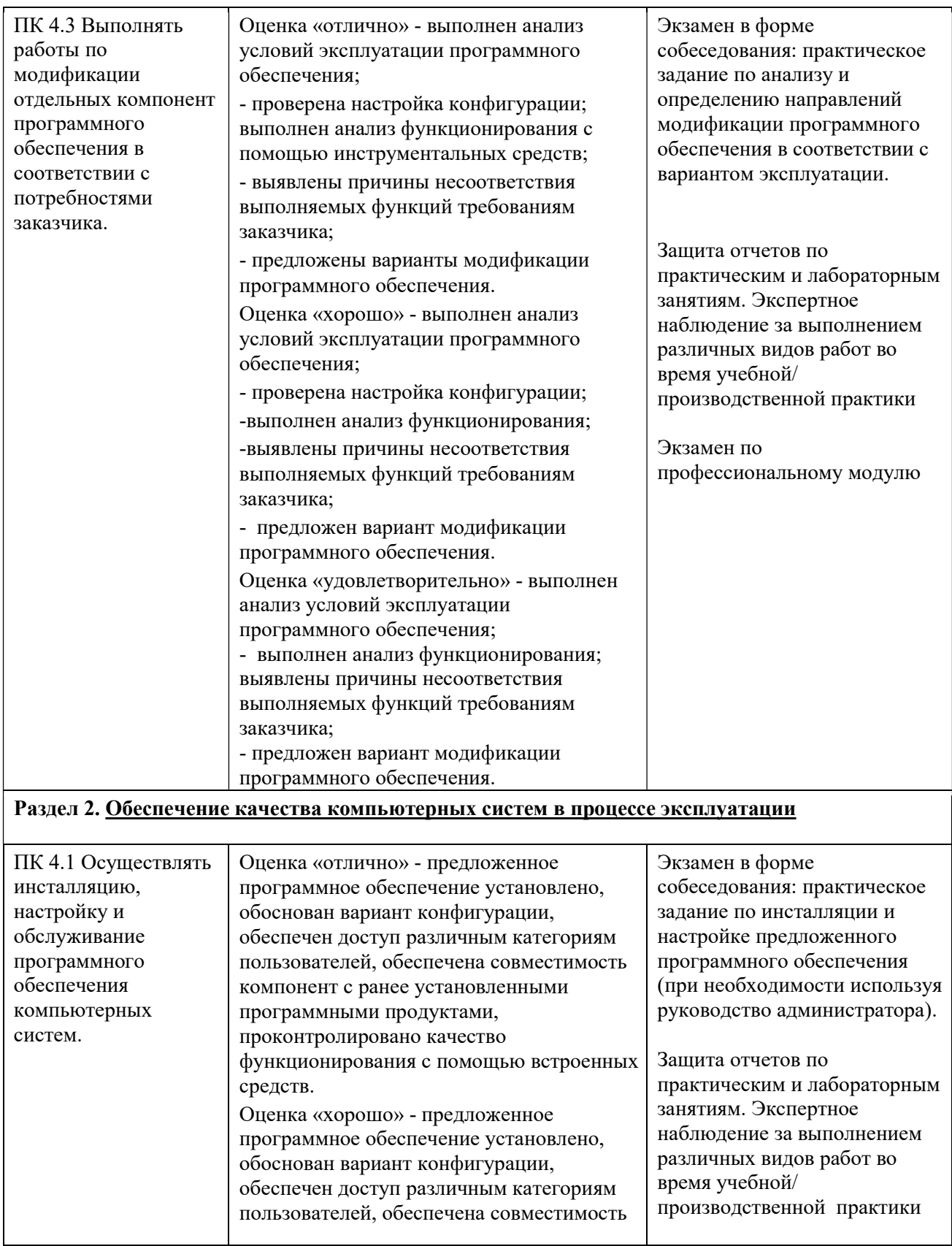

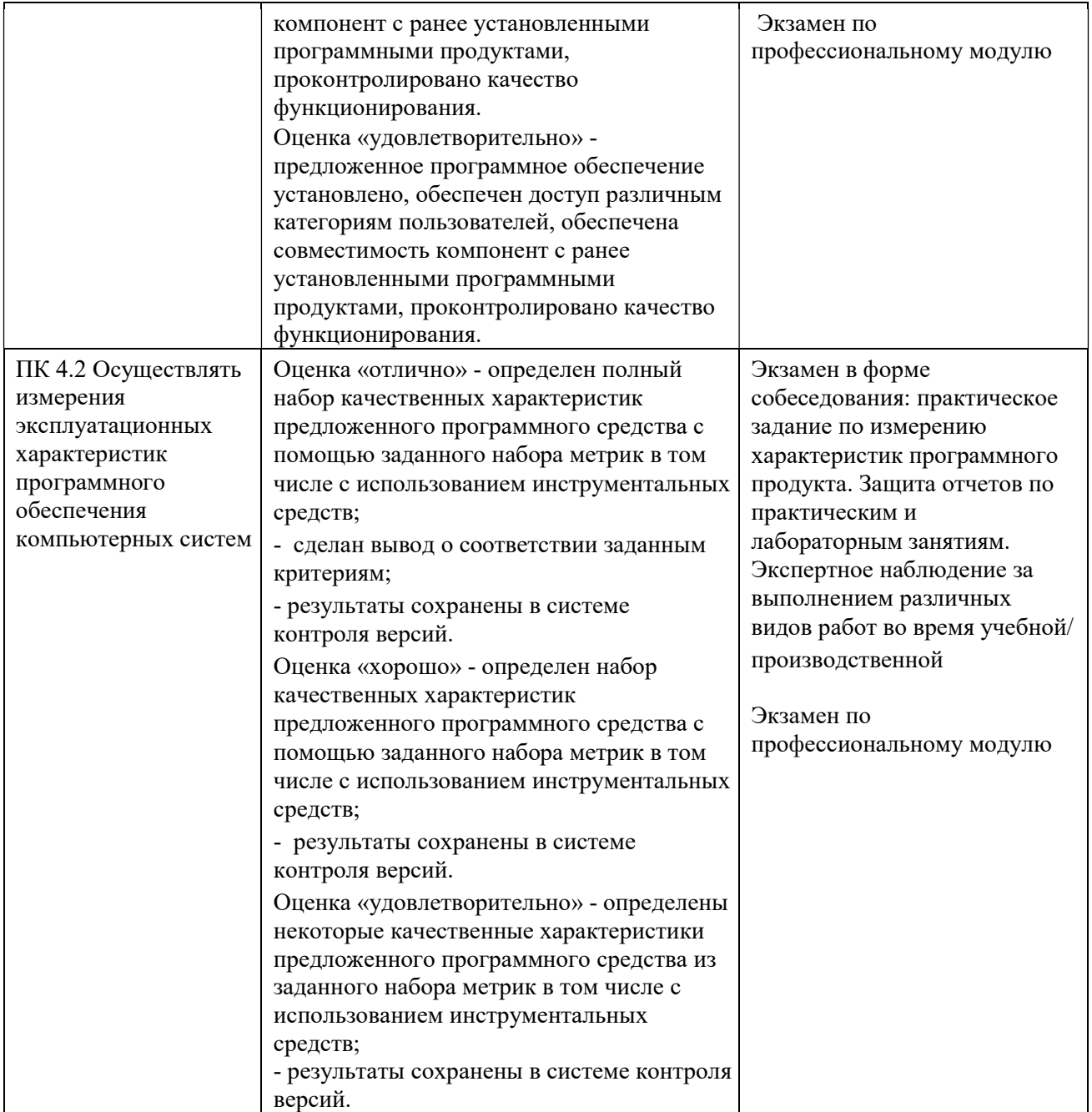

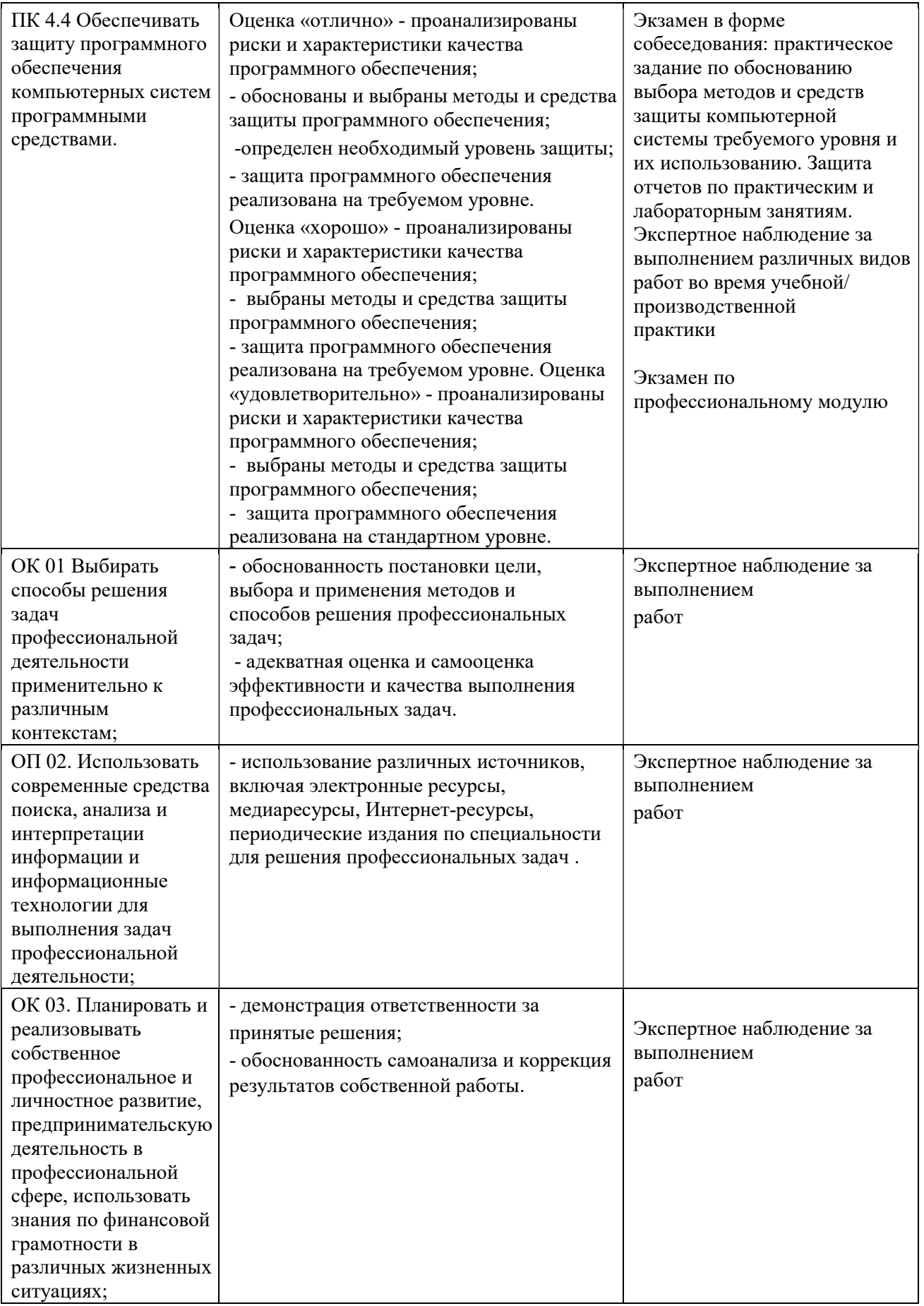

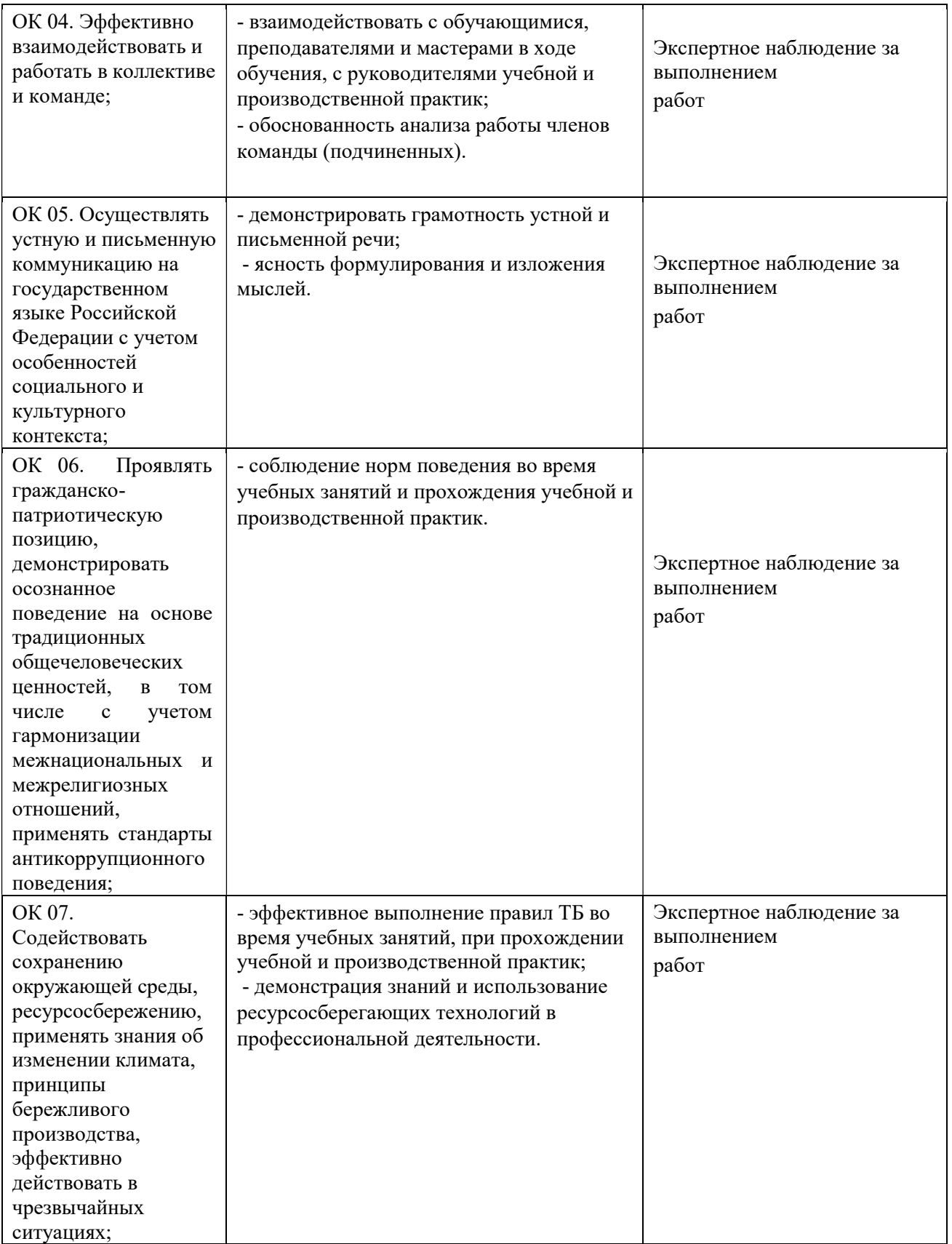

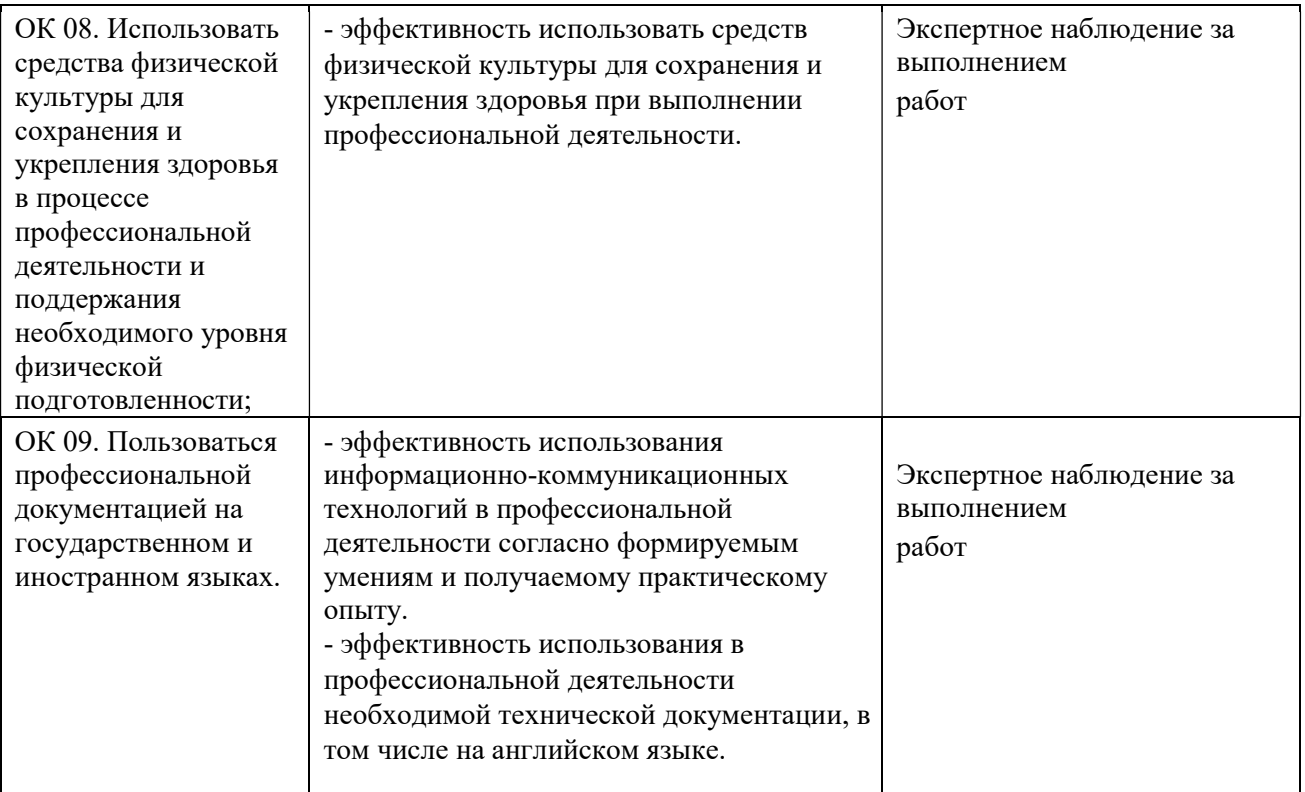